## **Supplier FAQ (Questions & Answers) for Ariba SLP and Supplier Registration**

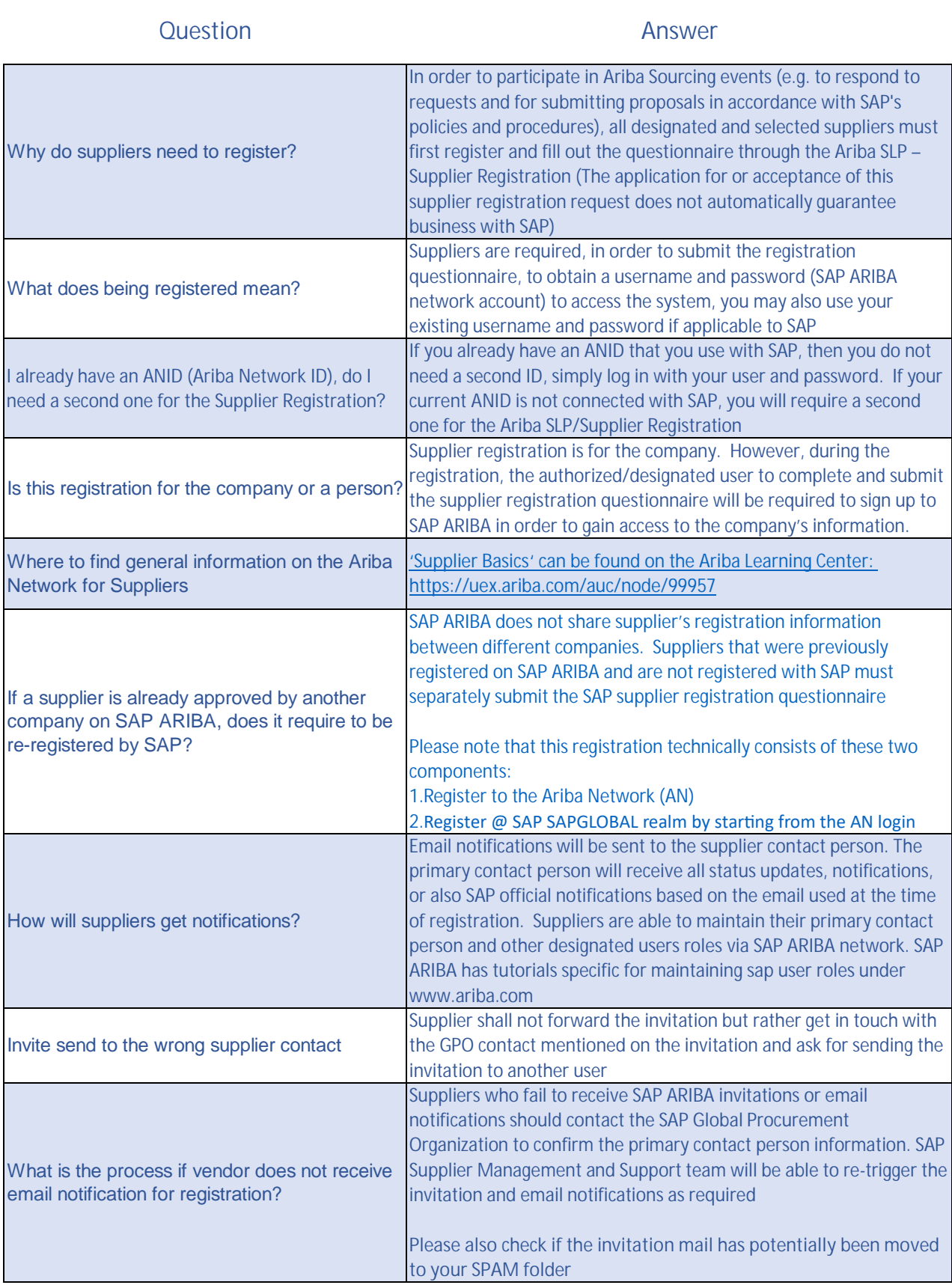

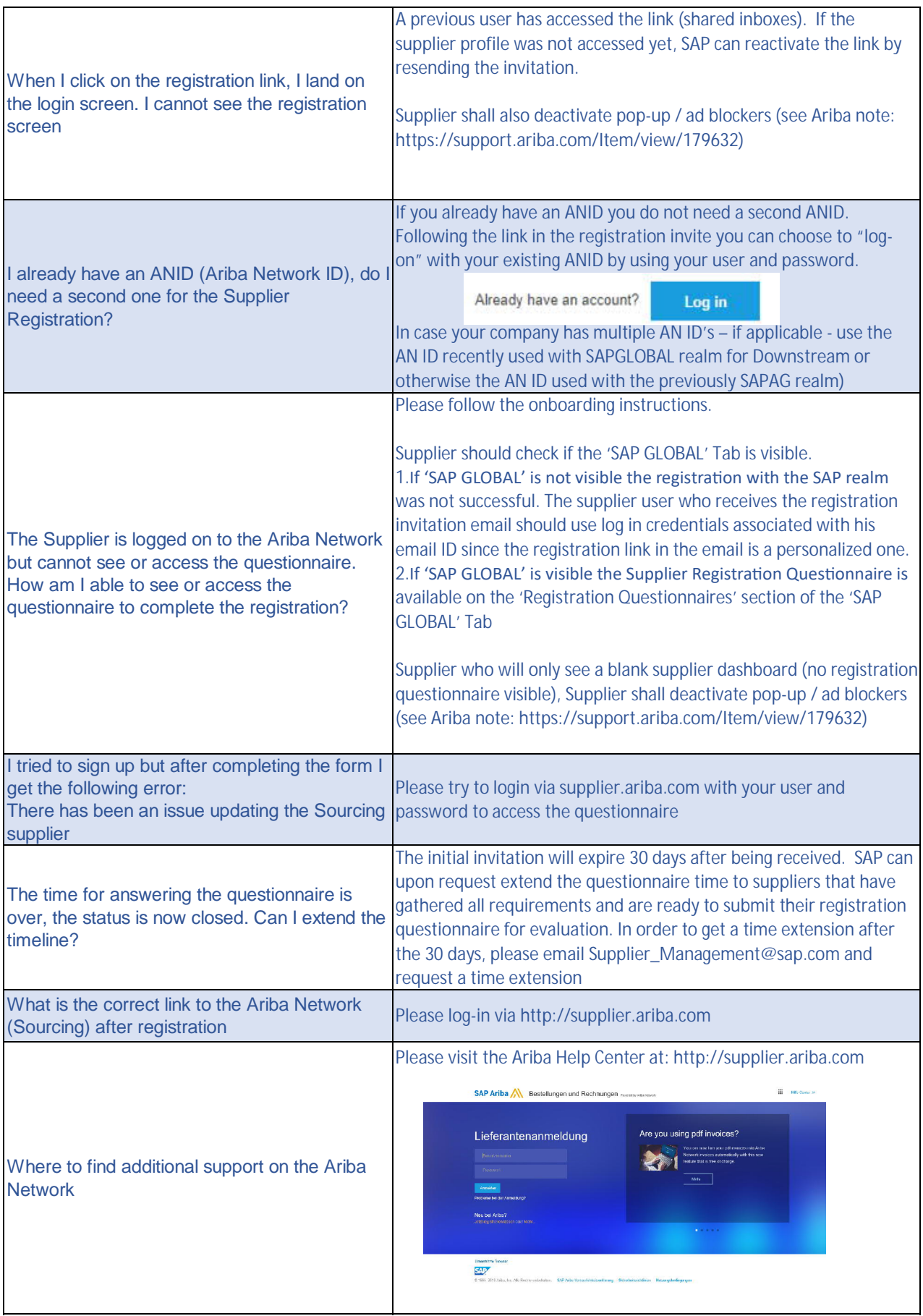

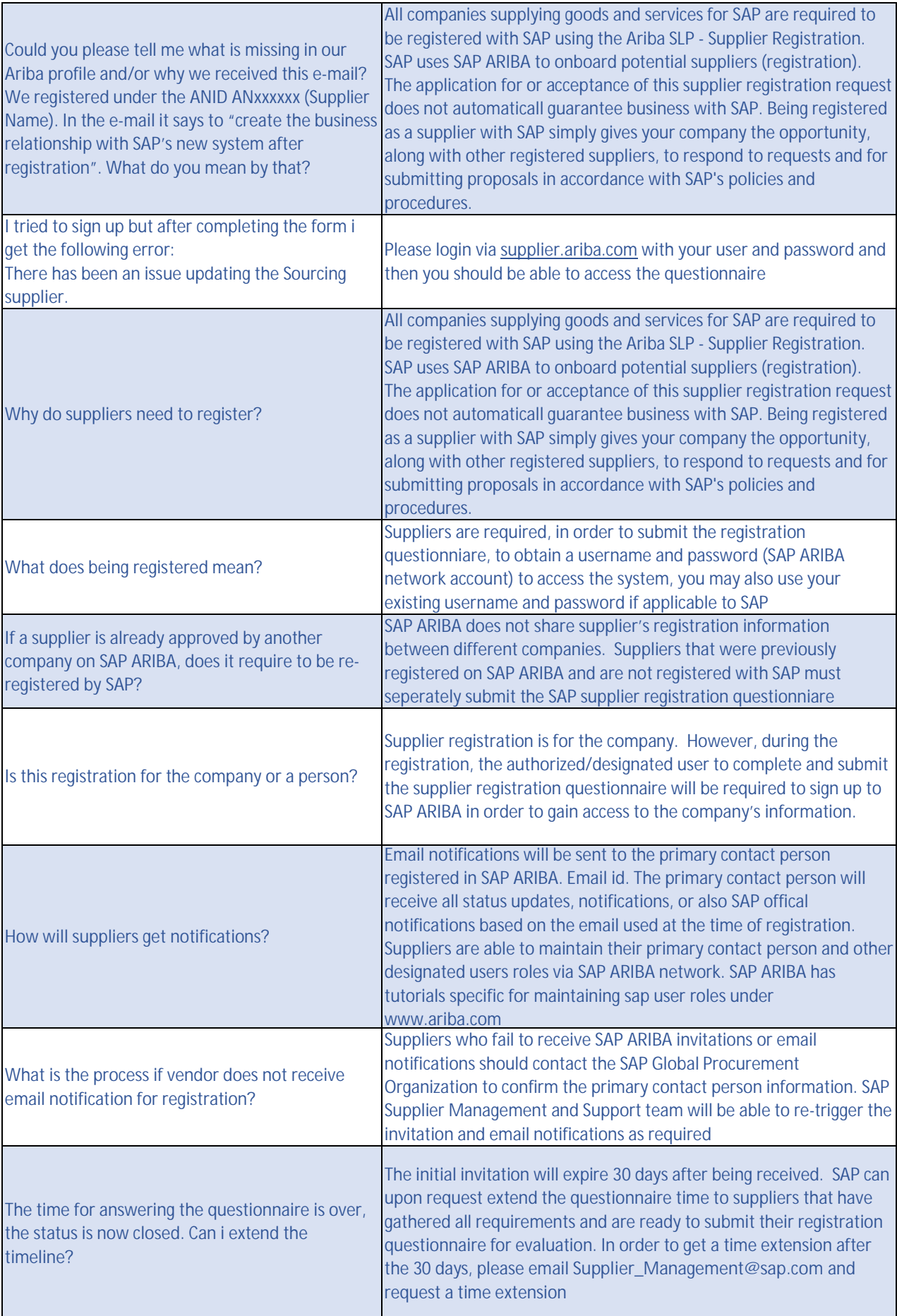

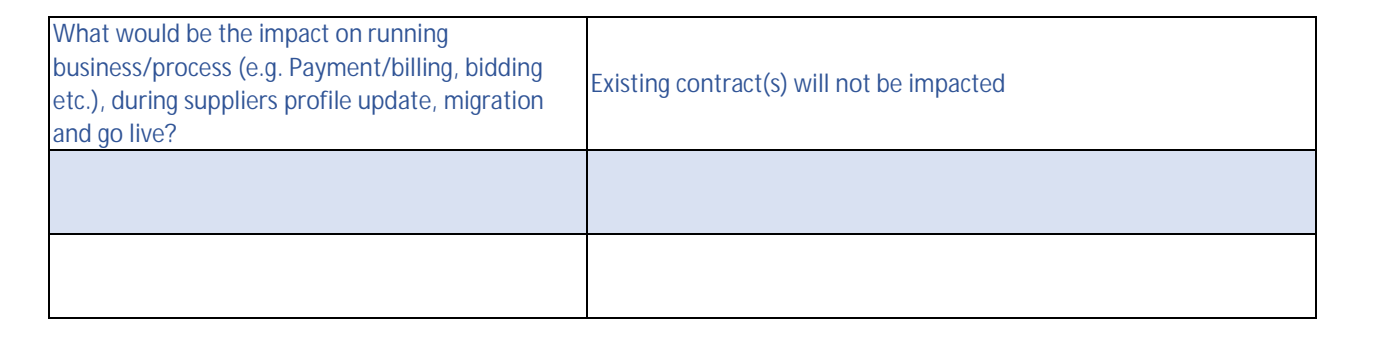